### **KERJA PRAKTIK**

**PENGEMBANGAN DAN PENERAPAN MEDIA PEMBELAJARAN PAI "Wudhu dan Tayamum" BERBASIS MULTIMEDIA PADA MATA PELAJARAN PAI KELAS I SD NEGERI 2 TEMPURANDUWUR**

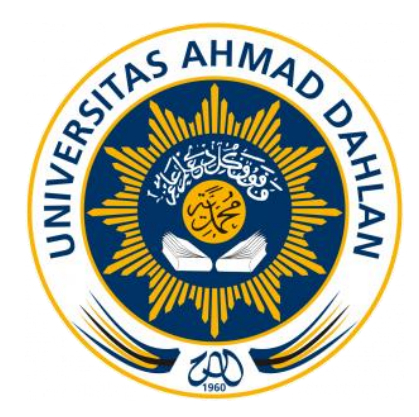

**Disusun Oleh: Harmono 1300018033**

**PROGRAM STUDI TEKNIK INFORMATIKA FAKULTAS TEKNOLOGI INDUSTRI UNIVERSITAS AHMAD DAHLAN YOGYAKARTA 2019**

**HALAMAN PENGESAHAN** 

**CONTRACTOR** CONTRACTOR

**KERJA PRAKTEK** PENGEMBANGAN DAN PENERAPAN MEDIA PEMBELAJARAN PAI "Wudhu dan Tayamum" **BERBASIS MULTIMEDIA** PADA MATA PELAJARAN PAI KELAS I SD NEGERI 2 TEMPURANDUWUR

> Harmono 1300018033

**PEMBIMBING** 

: Rusydi Umar, S.T., M.T, Ph.D. NIY. 60980174

PENGUJI

: Bambang Robiin, S.T., M.T. NIP. 197907202005011002

Kaprodi Teknik Informatika

Nur Rochmah Dyah Pujiastuti, S.T., M.Kom. NIP.197608192005012001

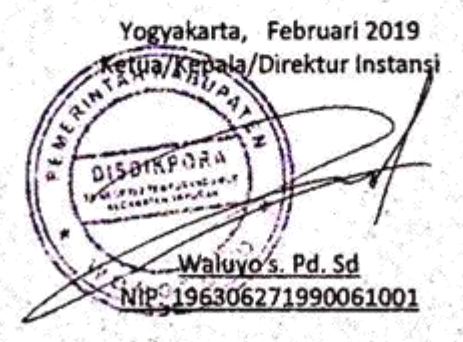

#### KATA PENGANTAR

الي بين الي بين التي تعليم التي تعليم التي تعليم التي تعليم التي تعليم التي تعليم التي تعليم التي ت<br>تعليم التي تعليم التي تعليم التي تعليم التي تعليم التي تعليم التي تعليم التي تعليم التي تعليم التي تعليم التي<br>تعليم التي

Assalamu 'alaikum Wr. Wb.

Alhamdulillah segala puji syukur saya panjatkan kehadirat Allah SWT, karena atas limpahan rahmat dan hidayah-Nya saya dapat menyelesaikan Tugas Proyek yang berjudul "PENGEMBANGAN DAN PENERAPAN MEDIA PEMBELAJARAN Pendidikan Agama Islam "Wudhu dan Tayamum" BERBASIS MULTIMEDIA PADA MATA PELAJARAN Pendidikan Agama Islam KELAS I SD Negeri 2 TEMPURANDUWUR**".** Tugas Proyek ini disusun sebagai persyaratan kelulusan pada mata kuliah Kerja Praktek pada Program Studi Teknik Informatika Fakultas Teknologi Industri Universitas Ahmad Dahlan Yogyakarta.

Dalam penyusunan Tugas Proyek ini penulis banyak mendapat saran, dorongan, bimbingan serta keterangan-keterangan dari berbagai pihak yang merupakan pengalaman yang tidak dapat diukur secara materi, namun dapat membukakan mata penulis bahwa sesungguhnya pengalaman dan pengetahuan tersebut adalah guru yang terbaik bagi penulis. Oleh karena itu dengan segala hormat dan kerendahan hati perkenankanlah penulis mengucapkan terima kasih kepada :

- 1. Ibu Nur Rochmah Dyah Pujiastuti, S.T., M.Kom selaku Kepala Program Studi Teknik Informatika Universitas Ahmad Dahlan Yogyakarta.
- 2. Bapak Nuril Anwar, S.T., M.Kom selaku Dosen Pengampu mata kuliah Kerja Praktek Universitas Ahmad Dahlan Yogyakarta.
- 3. Bapak Rusydi Umar, S.T., M.T, Ph.D. selaku Dosen Pembimbing dan juga sebagai motivator saya.
- 4. Waluyo s. Pd. Sd selaku guru pembimbing lapangan SD Negeri 2 Tempuranduwur yang telah memberikan kesempatan kepada saya untuk melakukan kerjasama dalam melakukan proyek ini.
- 5. Orangtua yang selalu mendukung saya dan memberikan doanya.
- 6. Teman-teman Teknik Informatika angkatan 2013.
- 7. Semua pihak yang tidak mungkin penulis sebutkan satu persatu yang telah terlibat banyak membantu sehingga tugas akhir ini dapat diselesaikan.

Dalam penyusunan Tugas Proyek ini, penulis menyadari masih terdapat banyak kekurangan yang dibuat baik sengaja maupun tidak sengaja, dikarenakan keterbatasan ilmu pengetahuan dan wawasan serta pengalaman yang penulis miliki. Untuk itu penulis mohon maaf atas segala kekurangan tersebut tidak menutup diri terhadap segala saran dan kritik serta masukan yang bersifat kontruktif bagi diri penulis.

Akhir kata semoga dapat bermanfaat bagi penulis sendiri, institusi pendidikan dan masyarakat luas. Amiiiiiiin!

Wassalamu 'alaikum Wr. Wb

Yogyakarta, Februari 2019 **Penulis**

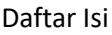

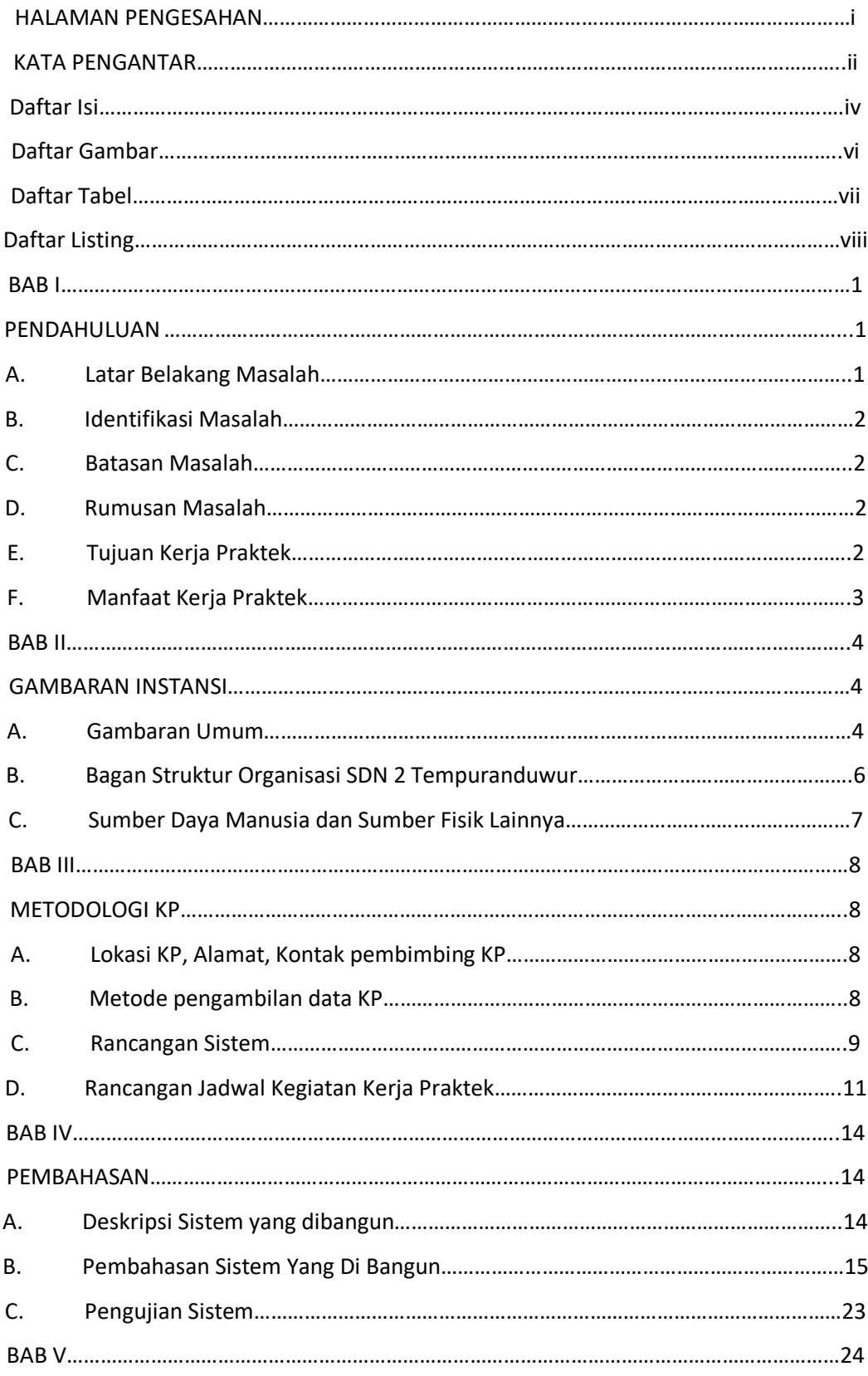

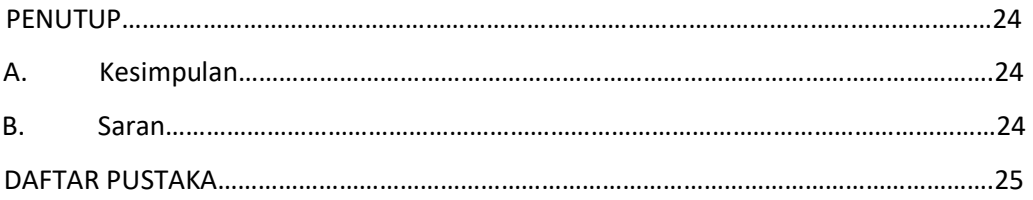

## Daftar Tabel

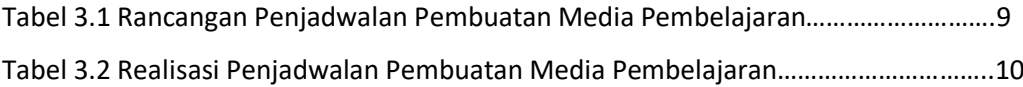

## Daftar Gambar

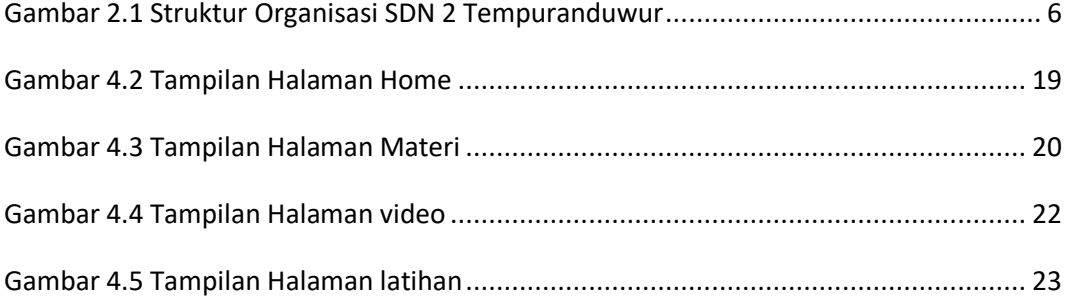

# Daftar Listing

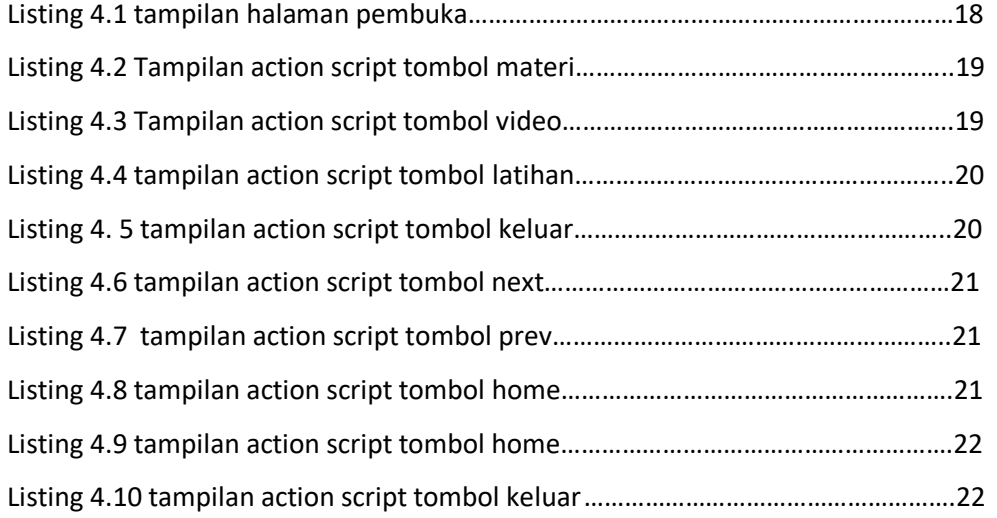

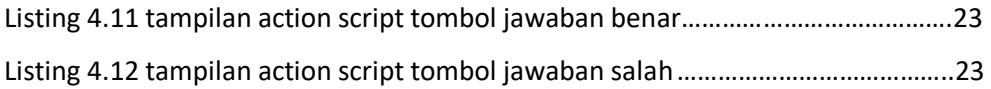